# **Praktische Fertigkeiten "Herz, Kreislauf und Gefäßsystem"**

In diesem Kurs erlernen Sie die Durchführung eines systematischen Untersuchungsablaufes mit Erhebung und Beschreibung des Gefäßstatus, eines kardialen Normalbefundes und des Blutdruckes.

Bringen Sie bitte folgende Materialien zu diesem Kurs mit:

- o R. Pjontek, F. Scheibe, J. Tabatabai (2013). Heidelberger Standarduntersuchung. 2.Auflage, Heidelberg, Medizinische Fakultät Heidelberg,
- o Ihr Stethoskop,
- o Schreibutensilien.

Achten Sie vor Beginn der Untersuchung auf die üblichen Hygienemaßnahmen. Während der Patient auf Sie zukommt, erheben Sie einen Ersteindruck. Stellen Sie sich anschließend dem Patienten persönlich mit Name und Funktion vor. Geben Sie ihm einen Überblick über das weitere Vorgehen.

#### Anamnese:

Führen Sie eine kurze, gezielte Anamnese in Bezug auf das Herz, Kreislauf- und Gefäßsystem durch. Erfragen Sie im Vorfeld Schmerzen oder bestehende Wunden, so wie vergangene oder bevorstehende Operationen und Vorerkrankungen, die Ihre bevorstehende Untersuchung beeinflussen oder einschränken könnten. Mit diesen Informationen führen Sie nun eine individuell, auf den Patienten abgestimmte Untersuchung durch.

#### **Klinische Untersuchung des Herzens**

#### Inspektion [19]:

Bitten Sie den Patienten, den Oberkörper zu entkleiden und sich auf die Untersuchungsliege zu legen. Üben Sie die Normalbefunde zu beschreiben und dem Patienten zu erklären. Notieren Sie diese auf dem Befundbogen. Inspizieren Sie:

- o Auffälligkeiten der Thoraxform,
- o Pulsationen am Thorax oder Abdomen,
- o Prominente Halsgefäße,
- o Zyanose

#### Palpation [9]:

Tasten Sie den Herzspitzenstoß durch Auflegen der kompletten Hand auf den Thorax des Patienten im 4-5. ICR links medioclavicular. Sollte der Herzspitzenstoß nicht zu tasten sein, ändern Sie die Lagerung des Patienten in die Linksseitenlage oder in eine nach vorn gebeugte Sitzlagerung.

#### Perkussion [2]:

Perkussion bedeutet das diagnostische Abklopfen von Körperoberflächen. Ziel ist die Größenbestimmung von Organen oder eine Erkenntnis über die Untergrundbeschaffenheit. Bei der indirekten Perkussion benutzt man beide Hände. Der Zeigefinger oder Mittelfinger der einen (meistens nicht-dominanten Hand) wird auf das zu perkutierende Organ gelegt (Plessimeterfinger). Der Zeigefinger oder Mittelfinger der anderen (meistens dominanten) Hand klopft auf das Endglied (bzw. das Endgelenk) des mehr oder weniger fest aufgelegten Fingers.

Die Perkussion erfolgt aus dem lockeren Handgelenk mit kurzem, schnell zurückfederndem Schlag. Der Auflagendruck des Plessimeters und die Stärke des Klopfens bestimmt die Eindringtiefe des Klopfschalls. Unterschieden werden u. a. diese Schallqualitäten:

Beginnen Sie je Richtung von links lateral und kranial im 2. ICR und bestimmen Sie grob orientierend die Herzgröße.

### Auskultation [2; 9]:

Die Auskultation wird mit einem Stethoskop durchgeführt. Manche Stethoskope haben einen drehbaren Doppelkopf mit einem Membrananteil für hohe Frequenzen und einen offenen Aufnahmetrichter für tiefe Frequenzen. Hochwertige Stethoskope haben zum Teil nur einen Membrankopf. Dieser ist so gebaut, dass Sie mit niedrigem Anpressdruck niedere und mit hohem höhere Frequenzen besser überträgt. Grundsätzlich steigt die Sensitivität mit härteren und kürzeren Schläuchen. Ziel ist die Verstärkung von Geräusche und Tönen des menschlichen Körpers.

Vergleichen Sie verschiedene Stethoskope mit unterschiedlichem Anpressdruck. Achten Sie darauf den Ohrbügel Ihrer Anatomie anzupassen, sodass die Oliven im Ohr etwas nach vorne in der Richtung der Gehörgänge gerichtet sind.

Überprüfen Sie die Funktionalität Ihres Stethoskops kurz vor dem Gebrauch durch eine minimale Berührung der Membran. Führen Sie eine systematische Auskultation des Herzens am, mit leicht erhöhten Oberkörper liegenden Patienten durch. Starten Sie mit dem Erb´schen Punkt im 3. ICR links parasternal.

#### Merks*atz: "Anton Pullmann Trinkt Milch um 22:45"*

Achten Sie des Weiteren darauf, dass die Auskultation der Aortenklappe zusätzlich in der nach vorne gebeugten Sitzhaltung und die Auskultation der Mitralklappe zusätzlich in der Linksseitenlage durchgeführt werden. Lassen Sie den Patienten bei Bedarf kurz die Luft anhalten. Tasten Sie ebenfalls gleichzeitig den Radialispuls, um ggf. ein Pulsdefizit zu erkennen.

### **Klinische Untersuchung des Gefäßsystems**

#### Inspektion [20]:

Wenden Sie sich nun dem Gefäßsystem zu. Bitten Sie den Patienten sich bis auf die Unterwäsche zu entkleiden und sich neben die Untersuchungsliege zu stellen. Üben Sie die Normalbefunde zu beschreiben und dem Patienten zu erklären. Notieren Sie diese auf dem Befundbogen. Inspizieren Sie:

- o Blässe,
- o Weiß-bläuliche Verfärbungen,
- o Pulsation,
- o Prominente Halsgefäße,
- o Wachstumsstörungen (Haut/Nägel, etc.),
- o Wunden.

#### Palpation [20]:

Die Palpation der peripheren Pulse stellt die Basis der klinischen Untersuchung des Gefäßsystems dar. Der Patient liegt in Rückenlage auf der Untersuchungsliege. Beginnen Sie bei der Palpation mit der Beurteilung des Hautturgors, der Hauttemperatur und achten Sie ebenso auf den Feuchtigkeitszustand der Haut.

Erheben Sie nun systematisch durch Tasten mittels aneinandergelegten Zeige-, Mittel- und Ringfingern einer Hand im entsprechenden Areal den Pulsstatus des Patienten. Sie können hierdurch vielfältige Rückschlüsse auf die Beschaffenheit der Gefäße, die Herzfrequenz und den Herzrhythmus erlangen. Bestimmen Sie die Herzfrequenz durch Palpation der A. radialis [5]

Palpieren, beurteilen, beschreiben und notieren Sie nun immer im Seitenvergleich folgende tastbaren Gefäßpulse [13]:

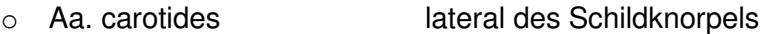

- o Aa. radiales ca. 3 cm proximal des Handgelenks (Daumenseite)
- o Aa. ulnares ca. 3 cm proximal des Handgelenks (Kleinfingerseite)
- o Aa. femorales kurz unterhalb des Leistenbandes
- o Aa. poplitea in der Kniekehle durch Umfassen des Knies mit beiden Händen
- o Aa. dorsales pedes auf dem Fußrücken
- o Aa. tibiales posteriores dorsal des medialen Knöchels

Weitere palpierbare Gefäße sind beispielsweise die A. brachialis, die A. subclavia, die A. temporalis und die Aorta abdominalis.

#### Auskultation [20]:

Die Auskultation wird mit einem Stethoskop durchgeführt, dessen Funktionalität Sie kurz vor dem Gebrauch durch eine minimale Berührung der Membran testen sollten. Relevante Einengung arterieller Gefäße verursachen Turbulenzen des Blutflusses, die bei größeren Gefäßen als spindelförmige Strömungsgeräusche (Crescendo-Decrescendo-Charakter) auskultierbar sein können. Zu einer kompletten körperlichen Untersuchung gehört zumindest die Auskultation der Aa. carotis und der Aa. femorales beidseits.

Legen Sie das Stethoskop dazu locker auf die Haut über dem entsprechenden Gefäßareal. Zu starke Kompression kann ebenfalls Turbulenzen und dadurch Strömungsgeräusche auslösen. Aufgrund der unmittelbaren Nachbarschaft zur Trachea sollte der Patient bei der Auskultation der Aa. carotides den Atem anhalten.

# Die Blutdruckmessung [2]:

Der Blutdruck ist der Druck des Blutes in einem Blutgefäß und entspricht der Kraft pro Fläche, die zwischen Blut und Gefäßwand ausgeübt wird. In den verschiedenen Bereichen des Blutkreislaufs herrschen unterschiedliche Druckverhältnisse. Wenn man ohne Zusatz von Blutdruck spricht, so ist in der Regel der arterielle Blutdruck in den großen Schlagadern auf Herzhöhe gemeint, den man üblicherweise an der Brachialarterie des Oberarmes misst. Die Werte werden traditioneller Weise in der Einheit mmHg (Millimeter Quecksilbersäule) angegeben.

Es werden ein systolischer und ein diastolischer Blutdruckwert unterschieden. Der systolische arterielle Druck wird durch die Auswurfkraft des Herzens erzeugt. Der diastolische arterielle Druck entspricht dem Dauerdruck im arteriellen Gefäßsystem, der unter anderem vom Füllungszustand und der Elastizität der Gefäße abhängt. Dementsprechend erfolgt die Angabe des arteriellen Blutdrucks konventionell als Zahlenpaar aus systolischem und diastolischem Druck - geschrieben RR 120/80 mmHg, gesprochen "120 zu 80 mmHg. Die Abkürzung RR für Blutdruck erinnert an den Erfinder der Blutdruckmessung mittels Oberarmmanschette, den italienischen Kinderarzt Scipione Riva-Rocci. Aus systolischem und diastolischem Druck lässt sich der mittlere arterielle Druck (MAP) gemäß folgender Formel abschätzen:

MAP = RR diast. + 
$$
1/3
$$
 x (RR syst. – RR diast.)

Klinisch ist dieser insbesondere bei der Einschätzung der Organperfusion relevant. Bei der klassischen indirekten arteriellen Blutdruckmessung (häufig mit "NIBP", non-invasive blood pressure abgekürzt) wird der arterielle Druck mit Hilfe einer Blutdruckmanschette an einer Extremität, meist dem Oberarm, gemessen. Wichtig ist dabei, dass die Manschette auf Herzhöhe positioniert ist und der Patient vor der Messung mindestens 10min geruht hat. Die manuelle Messung kann auskultatorisch oder palpatorisch erfolgen. Automatisierte Geräte nutzen zudem oszillatorische Methoden. Am genauesten ist die invasive Blutdruckmessung, die vor allem im Rahmen der Intensivmedizin zum Einsatz kommt und eine kontinuierliche Ableitung des arteriellen Blutdrucks ermöglicht. Die Werte der einzelnen Methoden weichen leicht voneinander ab.

Bei der auskultatorischen Messung wird eine Druckmanschette geeigneter Breite am Oberarm bis oberhalb des erwarteten arteriellen Druckes aufgepumpt. Beim langsamen Ablassen kann man zunächst das Auftreten und später wieder ein Verschwinden des sogenannten Korotkow-Geräusches mit Hilfe eines Stethoskops über der Arteria brachialis auskultieren. Der Druck, der bei erstmaliger akustischer Wahrnehmbarkeit des Geräusches auf der Skala des Manometers abgelesen werden kann, entspricht dem oberen, systolischen arteriellen Druckwert, da der systolische Druck in diesem Moment größer ist, als der Druck der Manschette. Der Druck wird mit geeigneter Geschwindigkeit weiter abgelassen (ca. 3-5 mmHg pro Sekunde). Unterschreitet der Manschettendruck den minimalen arteriellen Druck, verschwindet das Geräusch. Dieser Wert wird als diastolischer Druck oder umgangssprachlich unterer Wert bezeichnet. Die auskultatorische Messung ist das Standardverfahren der nichtinvasiven Blutdruckmessung.

Bei der palpatorischen Blutdruckmessung wird in gleicher Weise eine Druckmanschette am Oberarm angelegt. Beim Ablassen des Druckes wird jedoch der Puls der Arteria radialis getastet. Der Wert, der beim erstmaligen Tasten eines Pulses auf der Skala des Messgerätes abgelesen werden kann, entspricht dem oberen, systolischen arteriellen Blutdruckwert. Ein diastolischer Wert kann auf diese Weise nicht ermittelt werden. Das Verfahren bietet sich für laute Umgebungen an, z.B. im Rettungsdienst.

Eine erste Blutdruckmessung sollte stets an beiden Armen erfolgen. Dabei gelten Differenzen bis 15 mmHg systolisch und 10 mmHg diastolisch noch als physiologisch. Bei Messungen im weiteren Verlauf sollte sich an der Seite mit dem höheren Wert orientiert werden.

# Praktische Durchführung

Vor der Messung 10 Minuten Ruhe im Sitzen oder Liegen. Anlegen einer entleerten Manschette mit richtiger Breite ca. 2 cm oberhalb der Ellenbeuge. Anschließend Aufpumpen der Manschette unter Palpation des Radialispulses um ca. 20-30 mmHg über das Verschwinden des Pulses hinaus. Positionierung des Stethoskops über der A. brachialis. Dann langsames Ablassen des Druckes (ca. 3-5 mmHg pro Sekunde) bei gleichzeitiger Auskultation. Registrierung der Werte auf dem Manometer beim ersten hörbaren Geräusch (= systolischer oder oberer Blutdruckwert) und beim vollständigen Verschwinden der Töne (= diastolischer oder unterer Blutdruckwert). Beachten Sie auch mögliche Fehler bei der Blutdruckmessung [5].

Empfohlene Manschettengrößen

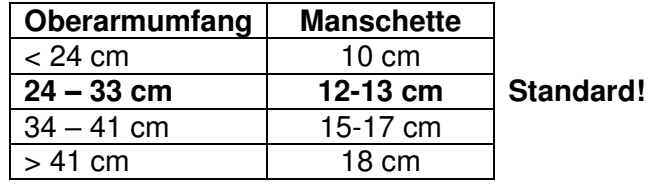

Einteilung der Blutdruckwert nach WHO

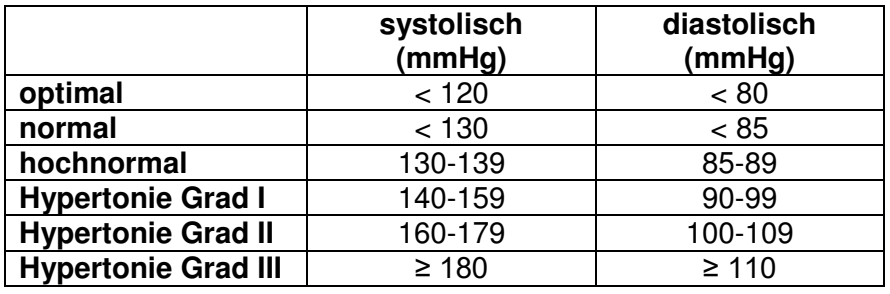

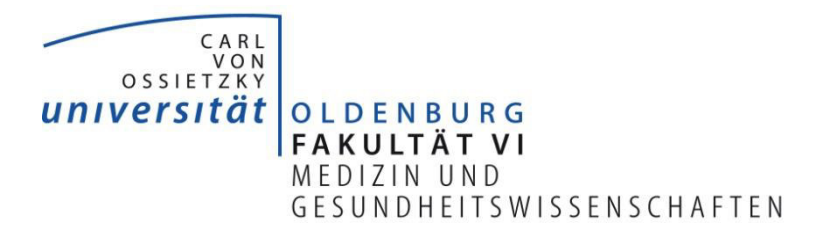

# Untersuchungsbefund

Patient: \_\_\_\_\_\_\_\_\_\_\_\_\_\_\_\_\_\_\_ Untersucher: \_\_\_\_\_\_\_\_\_\_\_\_\_\_\_\_\_\_\_\_

Ersteindruck:

Körperlicher Befund:

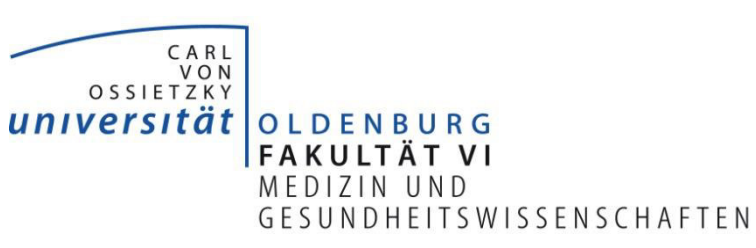

# Untersuchungsbefund Gefäßsystem

Patient: \_\_\_\_\_\_\_\_\_\_\_\_\_\_\_\_\_\_\_ Untersucher: \_\_\_\_\_\_\_\_\_\_\_\_\_\_\_\_\_\_\_\_

Periphere Pulse

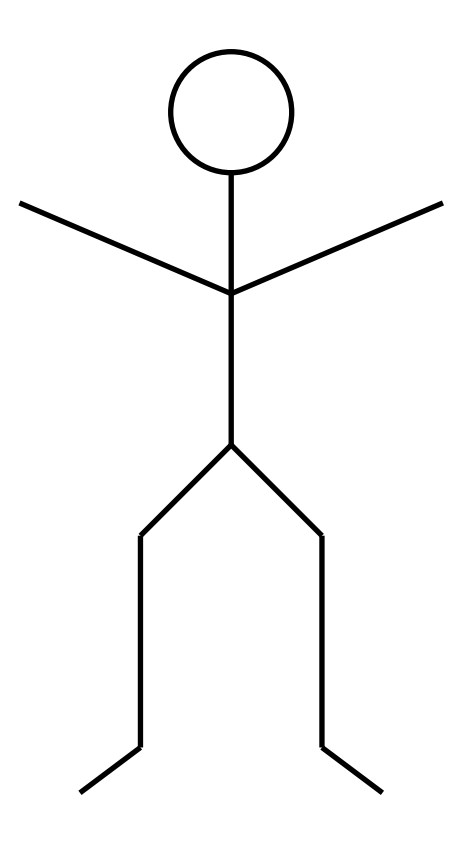

**Blutdruck** 

Rechts: \_\_\_\_\_\_\_\_\_ / \_\_\_\_\_\_\_ mmHg (auskultatorisch) \_\_\_\_\_\_\_\_\_ mmHg (palpatorisch)

Links: \_\_\_\_\_\_ / \_\_\_\_\_\_ mmHg (auskultatorisch)

Mittlerer arterieller Druck: Rechts: \_\_\_\_\_\_ mmHg Links: \_\_\_\_\_ mmHg

# **Praktische Fertigkeiten "Elektrokardiographie"**

In diesem Kurs erlernen Sie die korrekte Ableitung eines 12-Kanal Elektrokardiogramms (EKG) in Ruhe, sowie die Nomenklatur der einzelnen Komponenten eines physiologischen EKGs.

Bringen Sie bitte folgende Materialien zu diesem Kurs mit:

o R. Pjontek, F. Scheibe, J. Tabatabai (2013). Heidelberger Standarduntersuchung. 2.Auflage, Heidelberg, Medizinische Fakultät Heidelberg,

Achten Sie vor Beginn der Untersuchung auf die üblichen Hygienemaßnahmen. Während der Patient auf Sie zukommt, erheben Sie einen Ersteindruck. Stellen Sie sich anschließend dem Patienten persönlich mit Name und Funktion vor. Geben Sie ihm einen Überblick über das weitere Vorgehen.

#### Einführung:

Jeder Kontraktion des Herzmuskels geht eine elektrische Erregung voraus, die im Normalfall vom Sinusknoten ausgeht. Über das herzeigene elektrische Leitungssystem aus spezialisierten Herzmuskelzellen läuft sie zu den übrigen Herzmuskelzellen. Das Leitungssystem umfasst den AV-Knoten, das His-Bündel, den linken und rechten Tawara-Schenkel sowie die Purkinje-Fasern.

Die Summe der elektrischen Spannungsänderungen aller dieser verschiedenen Herzmuskelfasern kann man an der Körperoberfläche messen und im Zeitverlauf aufzeichnen. Es resultiert ein immer wiederkehrendes Bild der elektrischen Herzaktion. Man bezeichnet die sich dabei ergebenden Herzstromkurven als Elektrokardiogramm (EKG).

Das EKG stellt ein zentrales diagnostisches Werkzeug dar und ermöglicht vielfältige Aussagen zur aktuellen Funktionsweise des Herzens. Insbesondere Herzrhythmusstörungen oder ein akuter Herzinfarkt lassen sich diagnostizieren. Zu beachten gilt, dass das EKG nur die elektrische Aktivität des Herzmuskels anzeigt, aber keine Aussagen zur tatsächlichen mechanischen Auswurfleistung ermöglicht.

#### Ableitungen:

Elektrische Spannungen werden immer zwischen zwei Punkten gemessen. Um Elektrokardiogramme vergleichen zu können, wurden in der Medizin standardisierte Ableitungspunkte festgelegt.

Ein normales EKG beinhaltet 12 Ableitungen (oder Kanäle). Sechs sogenannte Extremitätenableitungen, die sich aus den drei Ableitungsorten rechter Arm, linker Arm und linkes Bein ergeben (evtl. zusätzliche Neutralelektrode am rechten Bein). In der Regel werden diese Ableitungen im Ampel-Schema geklebt:

- o Rechter Arm: Rot,
- o Linker Arm: Gelb,
- o Linkes Bein: Grün.

Außerdem gibt es sechs Brustwandableitungen, die einzeln an definierten Punkten der Brustwand abgeleitet werden.

# Extremitätenableitungen

bipolare Ableitungen nach Einthoven

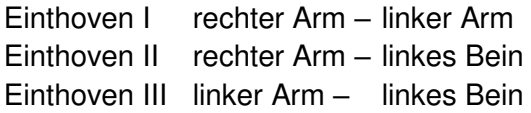

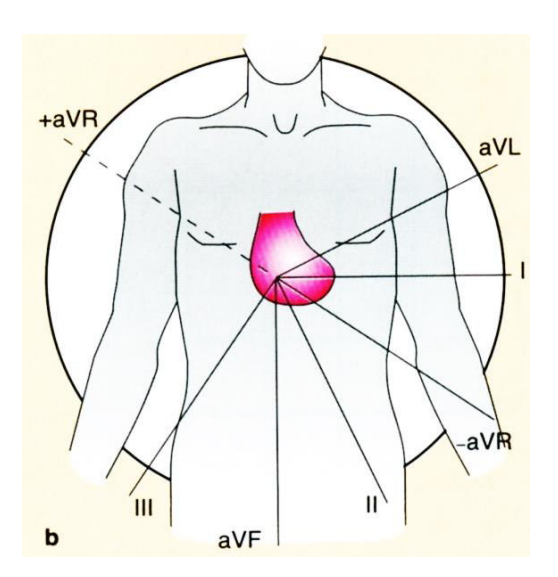

Unipolare Ableitungen nach Goldberger

Dabei werden jeweils zwei Ableitungspunkte nach Einthoven zusammengeschaltet als indifferente Elektrode und gegen die verbliebene (differente Elektrode) abgeleitet.

aVL (augmented Voltage Left) aVF (augmented voltage Foot) differente Elektrode linkes Bein

aVR (augmented Voltage Right) differente Elektrode rechter Arm<br>aVL (augmented Voltage Left) differente Elektrode linker Arm

Brustwandableitungen nach Wilson

Gemessen wird die Spannung der einzelnen Elektroden gegen die zusammen geschalteten Elektroden nach Goldberger, die somit zur indifferenten Elektrode werden.

Elektrode V1 4. ICR rechts parasternal Elektrode V2 4. ICR links parasternal Elektrode V3 zwischen V2 und V4 auf der 5. Rippe Elektrode V4 5. ICR in der Medioklavikularlinie Elektrode V5 auf Höhe von V4 in der vorderen Axillarlinie Elektrode V6 auf Höhe von V4 in der mittleren Axillarlinie

Diese Ableitungen können durch die Ableitungen V7–V9 ergänzt werden, die alle im 5. ICR liegen.

V7 in der hinteren Axillarlinie V8 in der Scapulalinie V9 in der Vertebrallinie

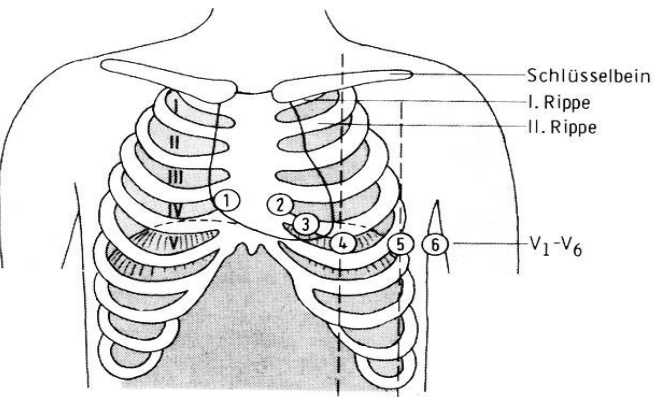

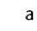

b

Medioklavikularlinie (links) vordere Axillarlinie (links)

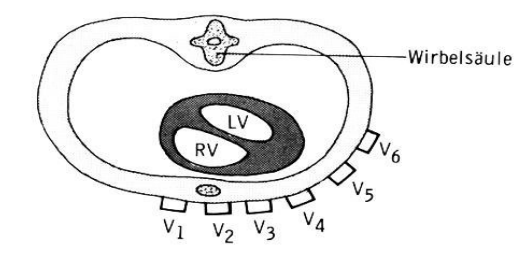

# Komponenten des normalen EKG [9]

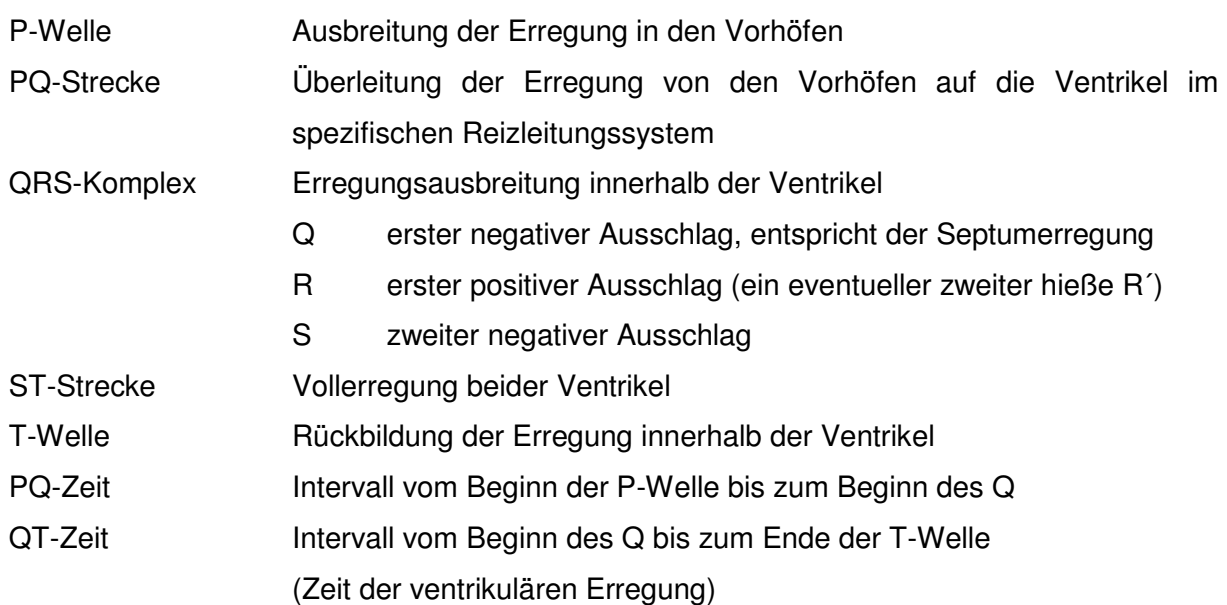

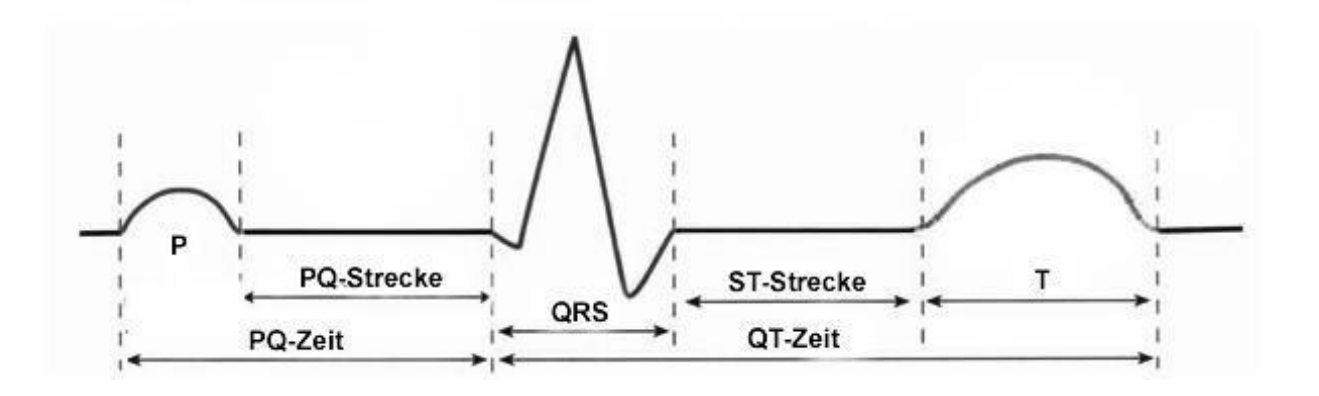

# Grundlagen zur Auswertung des EKG

Die übliche Schreibgeschwindigkeit eines 12-Kanal-EKG beträgt 50 mm/s. Damit entspricht ein kleines Kästchen 0,02 Sekunden oder 20 ms. Zur Erfassung von Herzrhythmusstörungen wird häufig eine Schreibgeschwindigkeit von 25 mm/s genutzt. Dann entspricht ein kleines Kästchen 0,04 Sekunden oder 40 ms.

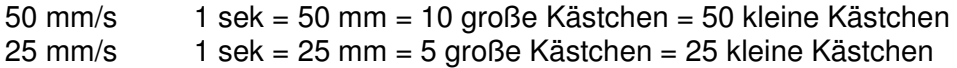

Ermittlung der Herzfrequenz bei 50 mm/s: 60 sek = 600 große Kästchen 600: (R-R-Abstand in großen Kästchen) = Herzfrequenz

# **Praktische Fertigkeiten "Lunge"**

In diesem Kurs erlernen Sie die Durchführung eines systematischen Untersuchungsablaufes mit Erhebung und korrekter Beschreibung eines pulmonalen Normalbefundes. Sie erlernen die Techniken der Perkussion und Auskultation der Lunge und wenden diese gezielt an. Außerdem erlernen Sie die Untersuchungen der Bronchophonie und die des Stimmfremitus.

Bringen Sie bitte folgende Materialien zu diesem Kurs mit:

- o R. Pjontek, F. Scheibe, J. Tabatabai (2013). Heidelberger Standarduntersuchung. 2. Auflage, Heidelberg, Medizinische Fakultät Heidelberg,
- o Ihr Stethoskop,
- o Schreibutensilien.

Achten Sie vor Beginn der Untersuchung auf die üblichen Hygienemaßnahmen mit einer Händedesinfektion vor und nach der Untersuchung. Während der Patient auf Sie zukommt, erheben Sie einen Ersteindruck. Stellen Sie sich anschließend dem Patienten persönlich mit Name und Funktion vor. Geben Sie ihm einen Überblick über das weitere Vorgehen.

# Anamnese:

Führen Sie eine kurze, spezifische Anamnese in Bezug auf den Thorax, insbesondere auf die Lunge durch. Erfragen Sie im Vorfeld Schmerzen oder bestehende Wunden. Erheben Sie des Weiteren sonstige Informationen, wie vergangene/ bevorstehende Operationen und Vorerkrankungen, die Ihre bevorstehende Untersuchung beeinflussen oder einschränken könnten. Mit diesen Informationen führen Sie nun eine individuell, auf den Patienten abgestimmte Untersuchung durch.

Bevor Sie mit der Inspektion beginnen, können Sie bereits mit Ihrem Hörsinn wichtige Informationen über den Patienten sammeln. Achten Sie auf Atemgeräusche und bestimmen Sie die Atemfrequenz. Geben Sie zusätzlich eine Einschätzung zur Tiefe der Atmung ab (tiefe/flache Atmung) [5].

Wie hoch ist eine physiologische Atemfrequenz eines Erwachsenen? Wie hoch ist das physiologische Atemzugsvolumen eines Erwachsenen?

# Inspektion [8]:

Bitten Sie den Patienten sich am Oberkörper bis auf die Unterwäsche zu entkleiden und sich neben die Untersuchungsliege zu stellen. Üben Sie die Normalbefunde zu beschreiben und dem Patienten zu erklären. Notieren Sie diese auf dem Befundbogen. Inspizieren Sie:

- Auffälligkeiten der Thoraxform
- Zyanose
- Pulsationen am Thorax oder Abdomen
- Prominente Halsgefäße
- Atemexkursion
	- o Bauchatmung
	- o Brustatmung
- Atemhilfsmuskulatur

# Wo würden Sie eine Zyanose zuerst beobachten?

Wie setzt man seine Atemhilfsmuskulatur ein? Welche sind die wichtigsten Muskeln, die hierzu gehören?

# Palpation [8]:

Bitten Sie den Patienten weiterhin stehen zu bleiben oder sich nun auf die Untersuchungsliege zu setzen und mehrmals normal ein- und aus zu atmen. Inspizieren und palpieren Sie dabei den Thorax auf physiologische Bewegungsrichtungen. Testen Sie die Stabilität des Thorax in 2 Ebenen. Benennen und palpieren Sie anschließend soweit wie möglich anatomische Strukturen des Thorax:

- Claviculae
- Fossa jugularis
- Sternum (Manubrium, Corpus, Xiphoid)
- Costae verae
- Costae spuriae
- Costae fluctuantes
- **Scapulae**
- HWS
- BWS

# Perkussion [8]:

Der Patient bleibt weiterhin in der vorangegangenen Steh-/ Sitzposition. Bestimmen Sie nun mittels Perkussion die Lungengrenzen im Seitenvergleich. In aufrechter Position wird in der Mittellinie von oben nach unten jede Seite perkutiert, bis ein Schallwechsel eintritt. Die Prozedur wird in tiefer Inspiration und anschließend in tiefer Exspiration wiederholt. Die Grenzen werden markiert und der Abstand (in Fingerbreiten oder in Zentimetern) abgegeben. Die Lungengrenze sollte mindestens 2-3 Querfinger verschieblich sein.

Die atemabhängige Verschieblichkeit der Lungengrenzen ist ein wichtiges diagnostisches Kriterium. Eine geringere Verschieblichkeit kann beispielsweise durch ein [Lungenemphysem,](file:///C:/wiki/Lungenemphysem) einen [Pneumothorax,](file:///C:/wiki/Pneumothorax) einen [Pleuraerguss](file:///C:/wiki/Pleuraerguss) oder eine mangelhafte Atemtätigkeit verursacht sein. Ist die Verschieblichkeit aufgehoben, so kann ein großer Pleuraerguss, eine basale Pneumonie oder eine Verwachsung der Pleurablätter vorliegen. Eine Seitendifferenz der Lungengrenzen kann durch einen Pleuraerguss oder eine Zwerchfellparese verursacht sein.

Beurteilen sie den Klopfschall ihrer Untersuchung.

Wo liegen anatomisch die physiologischen Lungengrenzen? Welchen Klopfschall erwarten sie über der Lunge?

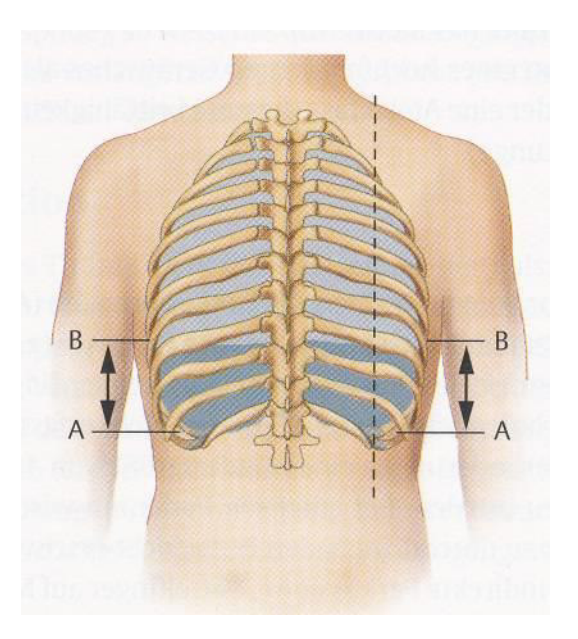

# Auskultation [8]:

Der Patient bleibt weiterhin in der vorangegangenen Steh-/ Sitzposition. Beschäftigen Sie sich im Vorfeld mit den physiologischen Atemgeräuschen

- Vesikuläres Atemgeräusch ist das normale Atemgeräusch (AG) über der Lunge (ca. 600 Hz)
	- o Entfaltung der Lungenalveolen
	- o nur während Inspiration zu hören
- Alveoläres Atemgeräusch
	- o fauchender Charakter, höherfrequent (500-4000 Hz)
	- o bei Gesunden nur über Trachea/Hauptbronchien
- Bronchialatmen

Starten Sie, indem Sie zuerst ohne Stethoskop die Atemgeräusche beurteilen. Führen Sie nun eine Lungenauskultation durch. Dazu setzen Sie das Stethoskop auf den Thorax auf und bitten den Patienten tief durch den offenen Mund ein- und aus zu atmen. Achten Sie dabei zwingend auf den Zustand des Patienten und nehmen Sie gegebenenfalls Rücksicht.

Beginnen Sie auf der hinteren Thoraxwand mit 4 Auskultationspunkten im Seitenvergleich in der mittleren Skapularlinien. Beurteilen sie ebenfalls die Oberlappen an der vorderen Thoraxwand und vergessen sie nicht den Mittellappen.

Um ihre Untersuchung zu komplettieren, kultieren Sie auch die Fossa jugularis aus und beurteilen die Atemgeräusche über der Trachea.

Weiterführende Tests [8]:

# **Stimmfremitus**

Legen Sie beide Hände in der Skapularlinie auf Höhe der 8.-10. Rippe auf den Rücken des Patienten. Bitten Sie ihn nun die Zahl "99" mit so tiefer Stimme wie möglich zu sagen. Über die Beurteilung der Schallweiterleitung können Rückschlüsse auf die Dichte des Lungengewebes erlangt werden.

# **Bronchophonie**

Legen Sie im Seitenvergleich ihr Stethoskop auf die hintere Thoraxwand und bitten Sie den Patienten mit Flüsterstimme das Wort "66" zu sagen. Physiologisch sollten Sie nicht in der Lage sein, etwas zu hören.

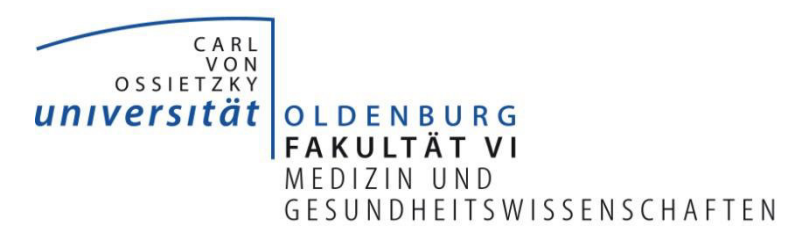

# Untersuchungsbefund

Patient: \_\_\_\_\_\_\_\_\_\_\_\_\_\_\_\_\_\_\_ Untersucher: \_\_\_\_\_\_\_\_\_\_\_\_\_\_\_\_\_\_\_\_

Ersteindruck:

Körperlicher Befund:

# **Praktische Fertigkeiten "Abdomen"**

In diesem Kurs lernen Sie die Basisuntersuchungstechniken der abdominellen Untersuchung. Sie wiederholen die erlernten Techniken der physischen Diagnostik, d. h. der Perkussion und der Auskultation und wenden diese nun gezielt an.

Bringen Sie bitte folgende Materialien zu diesem Kurs mit:

- o R. Pjontek, F. Scheibe, J. Tabatabai (2013). Heidelberger Standarduntersuchung. 2. Auflage, Heidelberg, Medizinische Fakultät Heidelberg,
- o Ihr Stethoskop,
- o Schreibutensilien.

Achten Sie vor Beginn der Untersuchung auf die üblichen Hygienemaßnahmen. Während der Patient auf Sie zukommt, erheben Sie einen Ersteindruck. Stellen Sie sich anschließend dem Patienten persönlich mit Name und Funktion vor. Geben Sie ihm einen Überblick über das weitere Vorgehen.

#### Anamnese:

Führen Sie eine kurze, spezifische Anamnese in Bezug auf das Abdomen durch. Erfragen Sie im Vorfeld Schmerzen oder bestehende Wunden. Erheben Sie des Weiteren sonstige Informationen, wie vergangene/ bevorstehende Operationen und Vorerkrankungen, die Ihre bevorstehende Untersuchung beeinflussen oder einschränken könnten. Mit diesen Informationen führen Sie nun eine individuell, auf den Patienten abgestimmte Untersuchung durch.

#### Inspektion [10]:

Wenden Sie sich nun dem Abdomen zu. Bitten Sie den Patienten sich bis auf die Unterwäsche zu entkleiden und sich auf die Untersuchungsliege in Rückenlage zu legen. Üben Sie die Normalbefunde zu beschreiben und dem Patienten zu erklären. Notieren Sie diese auf dem Befundbogen. Achten Sie auf Besonderheiten der Bewegung, der Körperhaltung und der Haut (Blässe, Ikterus, Rötung). Inspizieren Sie:

- o Bauchform,
- o Behaarung,
- o Narben,
- o Vorwölbungen,
- o Peristaltik/ Pulsation.

# Auskultation [10]:

Die Auskultation wird mit einem Stethoskop durchgeführt, dessen Funktionalität Sie kurz vor dem Gebrauch durch eine minimale Berührung der Membran testen sollten. Zur Orientierung können Sie sich das Abdomen in vier Quadranten einteilen, sodass Sie in links und rechts, sowie in Ober- und Unterbauch unterscheiden. Der Patient liegt in Rückenlage auf der Untersuchungsliege. Kultieren Sie nun das Abdomen an unterschiedlichen Stellen aus. Alle 5-10 Sekunden sollten Sie die, für die Peristaltik klassischen gurgelnden und glucksenden Geräusche hören.

Bestimmen Sie die Lebergröße mit Hilfe der Kratzauskultation. Setzen Sie ihr Stethoskop dazu auf das Xiphoid des Sternums. Kratzen Sie nun mit einem Holzspatel, beginnend an der fünften Rippe, auf der Medioclavicularlinie nach caudal. Sie hören das Kratzen deutlicher, sobald sie sich über der Leber befinden.

In der (Para-) Medianlinie zwischen Xiphoid und Bauchnabel verläuft die Aorta abdominalis. Diese kann ebenfalls auskultiert werden.

### Perkussion [10]:

Der Patient liegt in Rückenlage auf der Untersuchungsliege. Beginnen Sie cranial des Bauchnabels und machen Sie sich mit dem tympanischen Klopfschall über dem Epigastrium vertraut. Dieser weist Sie auf einen luftgefüllten Darmabschnitt hin. Arbeiten Sie sich nun bis zu den Flanken bis Sie den Schenkelschall hören. Dieser gedämpfte Klopfschall weist auf solide Organe oder Flüssigkeit im Untergrund hin.

Perkutieren Sie nun über allen vier Quadranten und den Verlauf des Colons. Bestimmen Sie die Lebergrenzen im Verlauf der Medioclavicularlinie (Leberdämpfung).

#### Palpation [10]:

Benutzen Sie immer beide Hände und wärmen Sie sie, bevor Sie den Patienten berühren. Der Patient liegt in Rückenlage auf der Untersuchungsliege. Beginnen Sie immer auf der, dem Schmerz abgewandten Seite mit der Untersuchung und schauen Sie dem Patienten immer ins Gesicht. Palpieren und benennen Sie folgende anatomischen Strukturen:

- o Processus xiphoideus,
- o Spina iliaca anterior superior,
- o Rippenbogen,
- o Zeigen Sie die Lage der Nieren.

Palpieren sie nun erst oberflächlich dann tief alle vier Quadranten. Führen Sie Ihre Palpation mit der Leber fort, in dem Sie Ihre Fingerkuppen drei bis fünf Zentimeter caudal des Rippenbogens in der Medioclavicularlinie positionieren und den Patienten tief in den Bauch einatmen lassen. Der Unterrand der Leber bewegt sich nun auf Ihre Finger zu.

Die Milz ist nur im pathologischen Zustand palpabel. Setzen Sie sich auf die rechte Seite des liegenden Patienten und palpieren Sie in der Medioclavicularlinie unter dem Rippenbogen bei Inspiration des Patienten. Sie können diese Untersuchung auch in Rechtsseitenlage des Patienten durchführen. Unterstützen Sie ihre Untersuchung, indem Sie mit Ihrer rechten Hand unter der Flanke des Patienten Druck nach ventral aufbauen. Cave: iatrogene Milzrisse.

Überprüfen Sie durch leichtes Klopfen mit der Faust auf beide Flanken einen Nierenklopfschmerz.

Palpieren Sie ebenfalls noch bei liegendem Patienten die Aorta abdominalis im Verlauf der (Para-) Medianlinie zwischen Xiphoid und Bauchnabel und die Leisten im Liegen und Stehen.

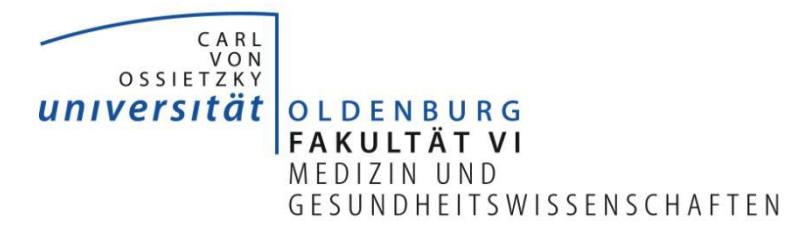

# Untersuchungsbefund

Patient: \_\_\_\_\_\_\_\_\_\_\_\_\_\_\_\_\_\_\_ Untersucher: \_\_\_\_\_\_\_\_\_\_\_\_\_\_\_\_\_\_\_\_

Ersteindruck:

Körperlicher Befund: